プリンターから出力する場合は、両面印刷をしてください。

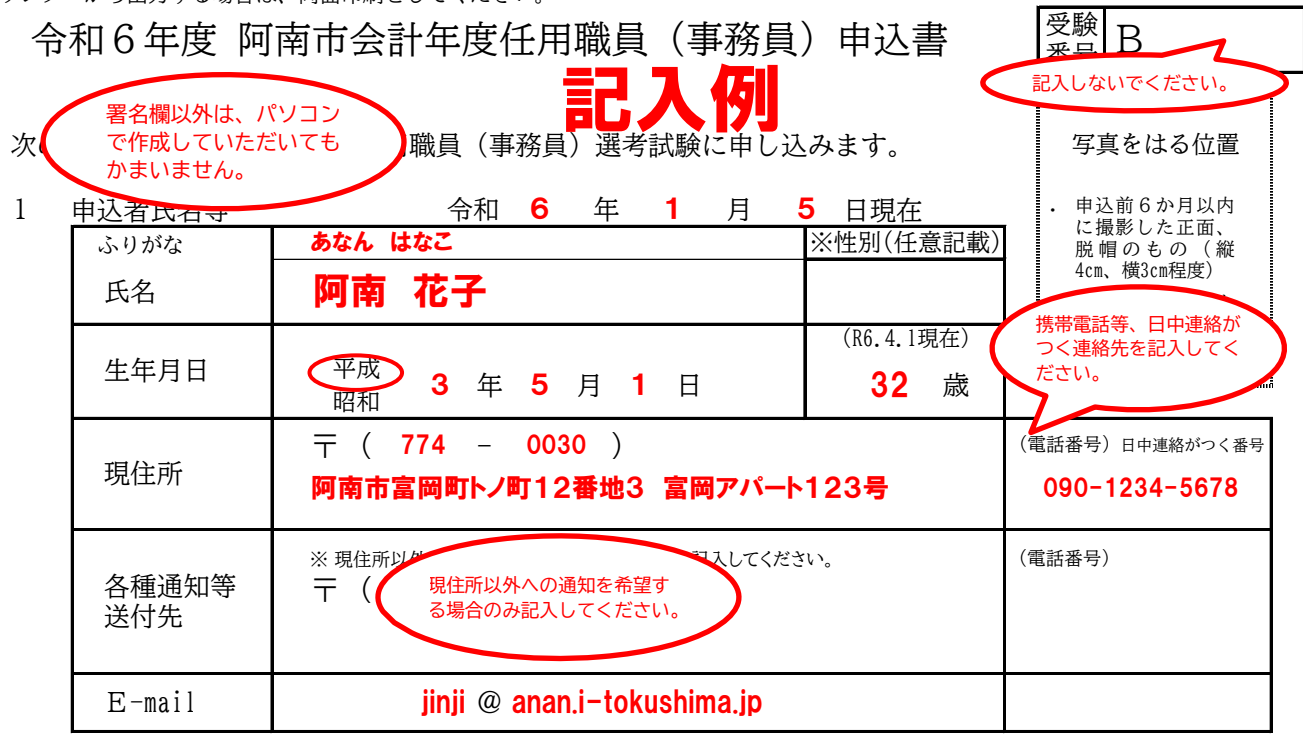

## 学歴 2

(中学校以降のものを順に記入してください)

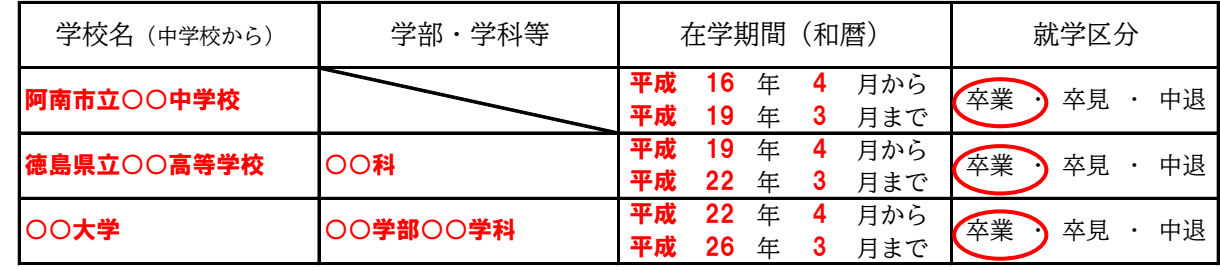

- 職歴 3
	- ・ 今までの勤務及び自営業の経験について記入してください。(職歴がない場合は「なし」と記入してください。) ・ 在職中の場合は、「在職中」と明記してください。

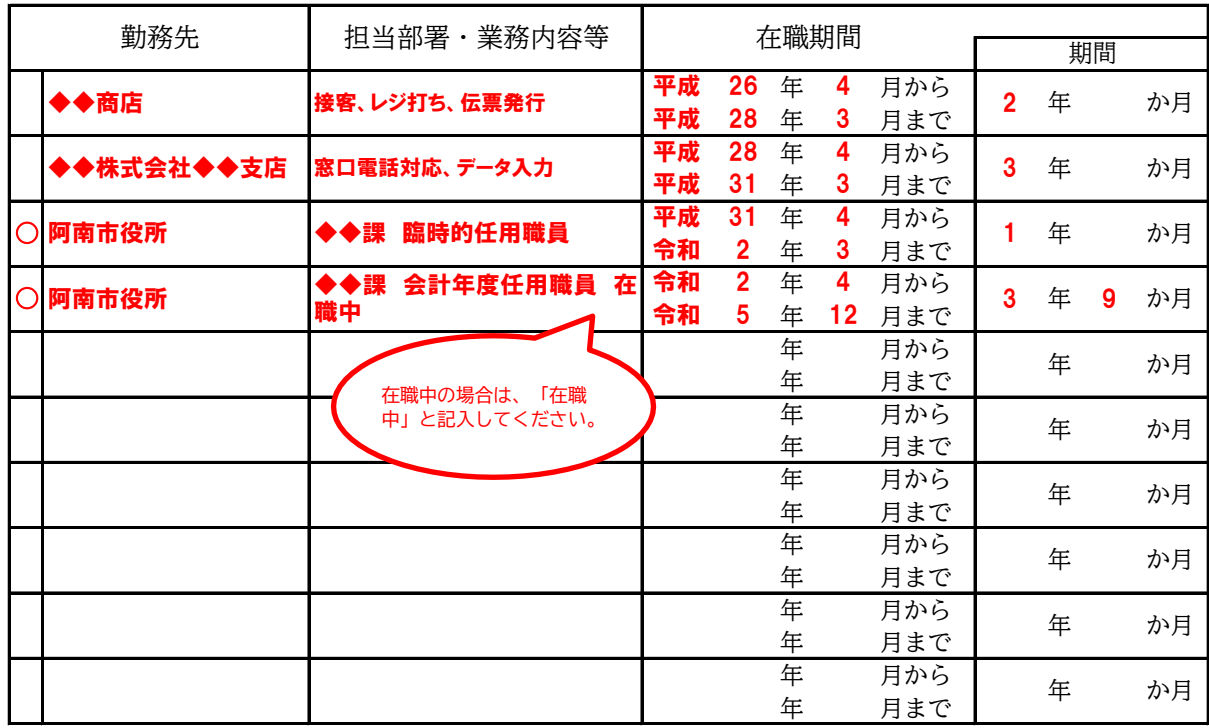

↑阿南市役所における勤務歴には、○印を記入してください。

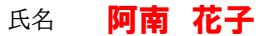

## 4 免許・資格・検定等

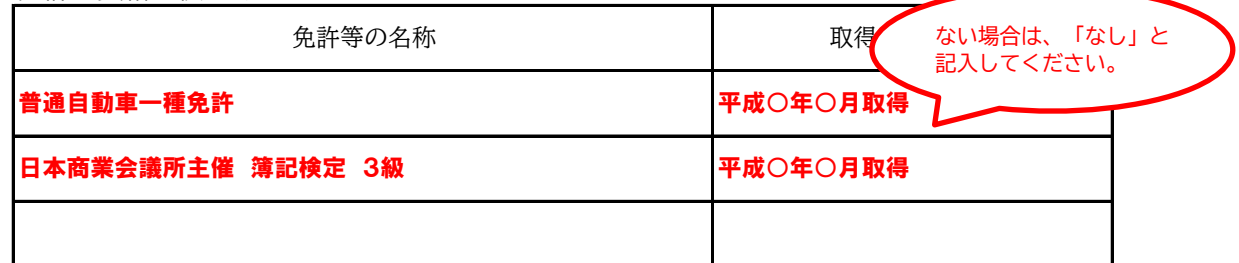

- パソコンの使用状況について、該当する記号を全てに○で囲んでください。 5
	- $\widehat{\mathcal{T}}$ ) ワープロソフト、表計算ソフト等で簡易な操作ができる。(例:文字のみの文書作成、数値入力など)
	- ワープロソフト、表計算ソフト等で応用的な操作ができる(例:表を含む複雑な文書作成、加減乗除・合計などの関数使用) イ
	- インターネット検索等の簡易な操作ができる。 ウ
- 6 志望の動機、特技、好きな学科など

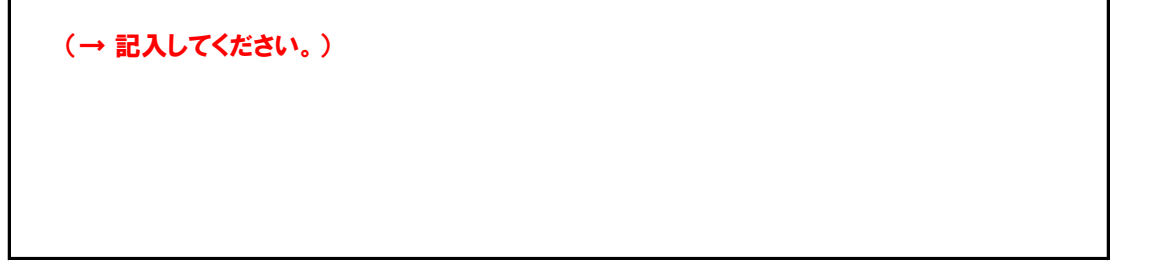

7 本人希望記入欄(勤務場所など)

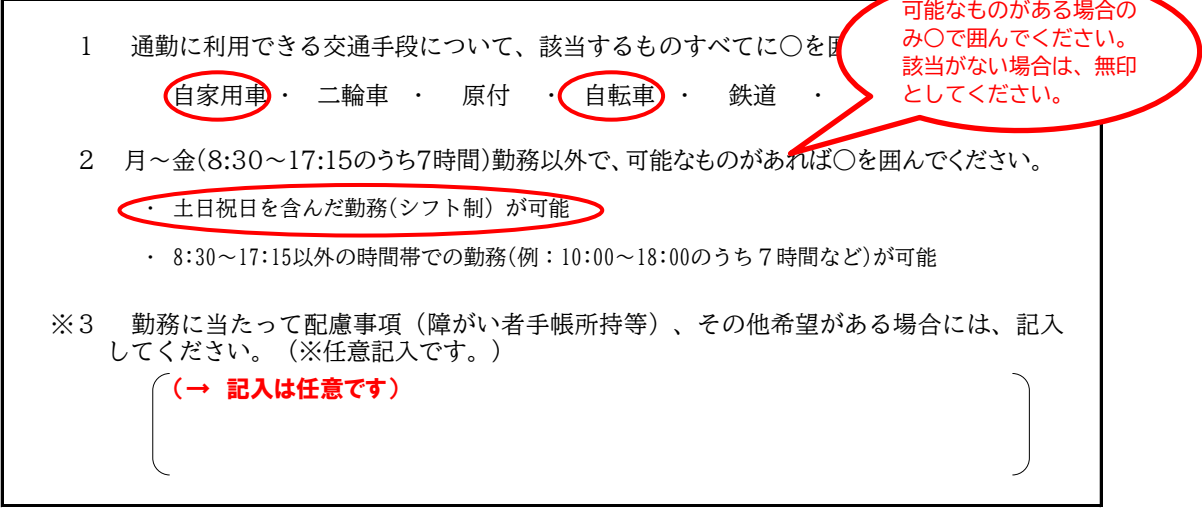

パソコン入力の場合も、この欄は自署してください。

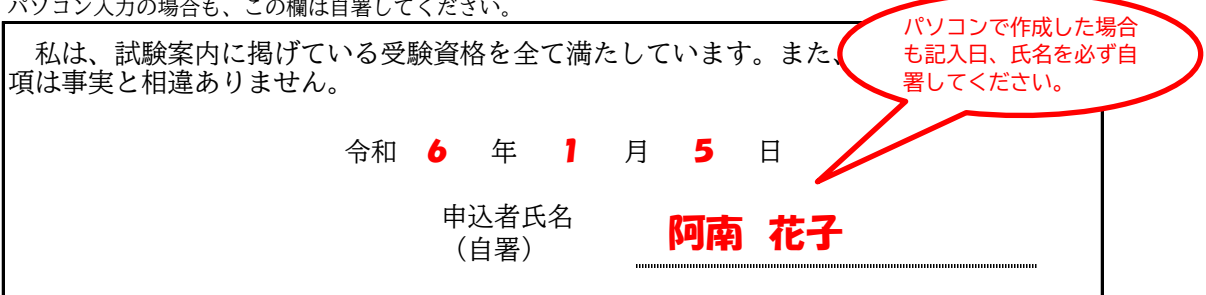

- ・ 手書きの場合は、黒色のペン(消せるペンを除く)又はボールペンで、楷書で記入してください。記入内容 を訂正する場合は、訂正箇所に横線2本線を引き、正しく記入し直してください。訂正印は必要ありません。
- ※印の項目(性別、勤務に当たっての配慮事項等)の記入は、任意です。未記入とすることも可能です。
- ・ パソコン入力の場合も、署名欄は必ず自署してください。
- 記入欄が足りない場合には、用紙を追加してください。